# Package 'HQM'

October 12, 2022

<span id="page-0-0"></span>Type Package

Title Superefficient Estimation of Future Conditional Hazards Based on Marker Information

Version 0.1.0

Maintainer Alex Isakson <alex.isakson@bayes.city.ac.uk>

Description Provides a nonparametric smoothed kernel density estimator for the future conditional hazard when time-dependent covariates are present. It also provides pointwise and uniform confidence bands and a bandwidth selection.

Encoding UTF-8

LazyData true

**Depends** R  $(>= 3.5.0)$ 

Imports stats, utils

License GPL  $(>= 2)$ 

NeedsCompilation no

RoxygenNote 6.1.0

Author Alex Isakson [aut, cre], Dimitrios Bagkavos [ctb], Enno Mammen [ctb], Jens Nielsen [ctb], Cecile Proust-Lima [ctb]

Repository CRAN

Date/Publication 2022-09-12 07:52:55 UTC

# R topics documented:

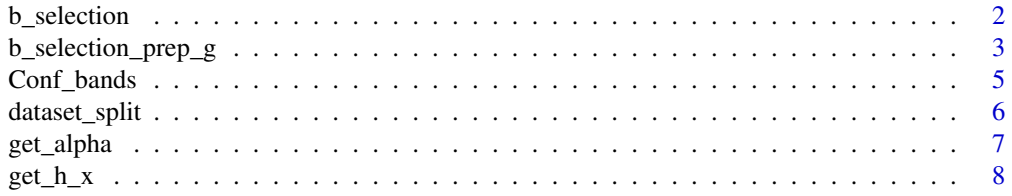

# <span id="page-1-0"></span>2 b\_selection

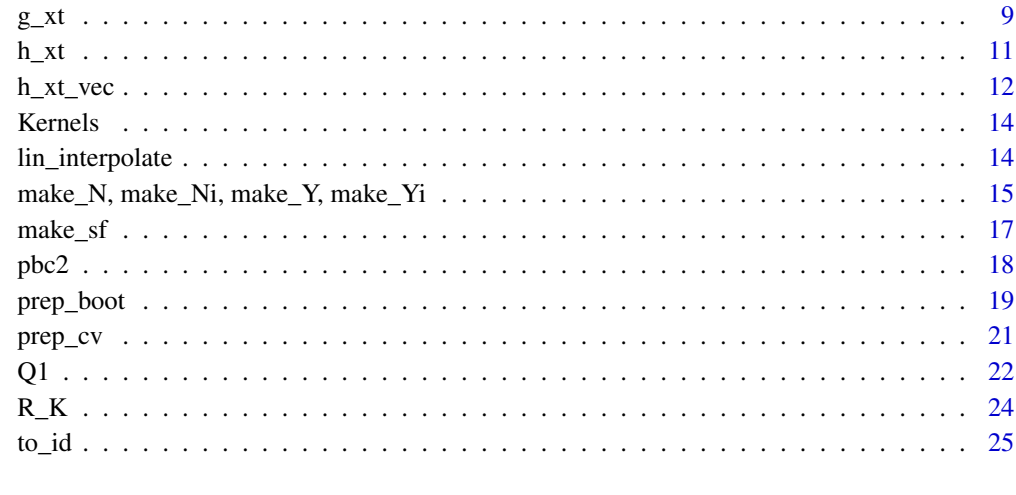

# **Index** [27](#page-26-0)

<span id="page-1-1"></span>b\_selection *Cross validation bandwidth selection*

# Description

Implements the bandwidth selection for the future conditional hazard rate  $\hat{h}_x(t)$  based on K-fold cross validation.

# Usage

```
b_selection(data, marker_name, event_time_name = 'years',
            time_name = 'year', event_name = 'status2', I, b_list)
```
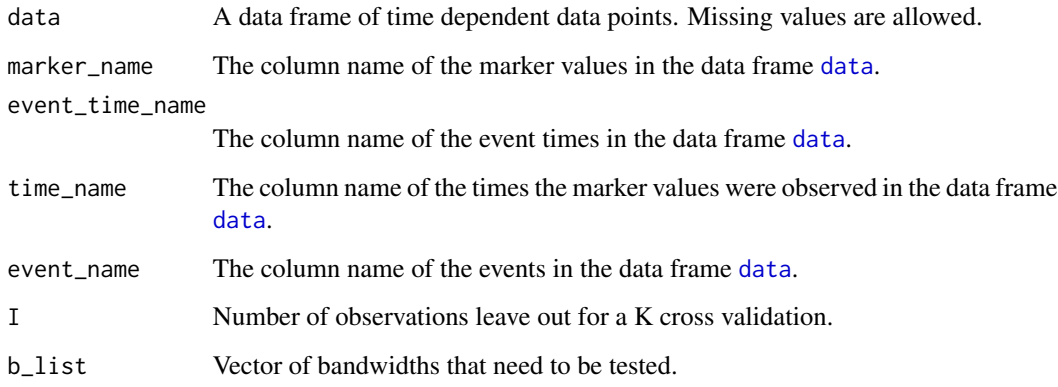

<span id="page-2-0"></span>b\_selection\_prep\_g 3

#### Details

The function [b\\_selection](#page-1-1) implements the cross validation bandwidth selection for the future conditional hazard rate  $\hat{h}_x(t)$  given by

$$
b_{CV} = argmin_b \sum_{i=1}^{N} \int_0^T \int_s^T Z_i(t) Z_i(s) (\hat{h}_{X_i(s)}(t-s) - h_{X_i(s)}(t-s))^2 dt ds,
$$

where  $\hat{h}_x(t)$  is a smoothed kernel density estimator of  $h_x(t)$  and  $Z_i$  the exposure process of individual *i*. Note that  $\hat{h}_x(t)$  is dependent on *b*.

### Value

A list with the tested bandwidths and its cross validation scores.

# See Also

[b\\_selection\\_prep\\_g,](#page-2-1) [Q1,](#page-21-1) [R\\_K,](#page-23-1) [prep\\_cv,](#page-20-1) [dataset\\_split](#page-5-1)

#### Examples

```
I = 26b_{\text{list}} = \text{seq}(0.9, 1.3, 0.1)b_scores_alb = b_selection(pbc2, 'albumin', 'years', 'year', 'status2', I, b_list)
b_scores_alb[[2]][which.min(b_scores_alb[[1]])]
```
<span id="page-2-1"></span>b\_selection\_prep\_g *Preparations for bandwidth selection*

#### Description

Calculates an intermediate part for the K-fold cross validation.

#### Usage

```
b_selection_prep_g(h_mat, int_X, size_X_grid, n, Yi)
```
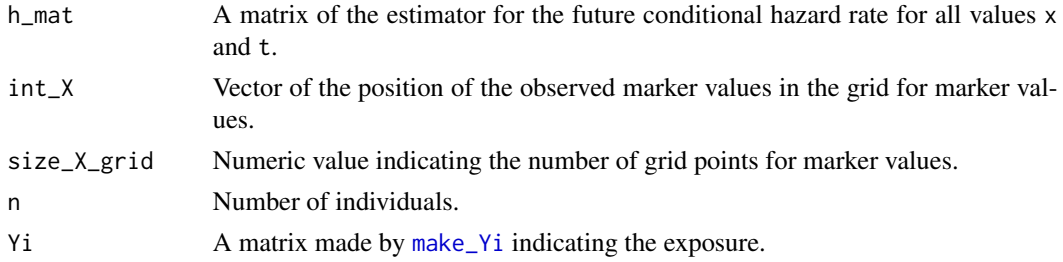

#### <span id="page-3-0"></span>Details

The function [b\\_selection\\_prep\\_g](#page-2-1) calculates a key component for the bandwidth selection

$$
\hat{g}_i^{-I_j}(t) = \int_0^t Z_i(s) \hat{h}_{X_i(s)}^{-I_j}(t-s) ds,
$$

where  $\hat{h}^{-1_j}$  is estimated without information from all counting processes i with  $i \in I_j$  and Z is the exposure.

# Value

A matrix with  $\hat{g}_i^{-I_j}(t)$  for all individuals i and time grid points t.

#### See Also

[b\\_selection](#page-1-1)

#### Examples

```
pbc2_id = to_id(pbc2)size_s_grid <- size_X_grid <- 100
n = max(as.numeric(pbc2$id))s = pbc2$year
X = pbc2$serBilir
XX = pbc2_id$serBilir
ss <- pbc2_id$years
delta <- pbc2_id$status2
br_s = seq(0, max(s), max(s)/( size_s_grid-1))br_X = seq(min(X), max(X), (max(X)-min(X)) / (size_X_grid-1))X_lin = lin_interpolate(br_s, pbc2_id$id, pbc2$id, X, s)
int_X <- findInterval(X_lin, br_X)
int_s = rep(1:length(br_s), n)N <- make_N(pbc2, pbc2_id, breaks_X=br_X, breaks_s=br_s, ss, XX, delta)
Y <- make_Y(pbc2, pbc2_id, X_lin, br_X, br_s, size_s_grid, size_X_grid, int_s, int_X, 'years', n)
b = 1.7alpha<-get_alpha(N, Y, b, br_X, K=Epan )
Yi <- make_Yi(pbc2, pbc2_id, X_lin, br_X, br_s, size_s_grid, size_X_grid, int_s, int_X,'years', n)
Ni <- make_Ni(breaks_s=br_s, size_s_grid, ss, delta, n)
t = 2h_xt\_mat = t(sapply(br_s[1:99], function(si)h_xt_vec(br_X, br_s, size_s_grid, alpha, t, b, Yi, int_X, n)}))
b_selection_prep_g(h_xt_mat, int_X, size_X_grid, n, Yi)
```
<span id="page-4-1"></span><span id="page-4-0"></span>

#### Description

Implements the uniform and pointwise confidence bands for the future conditional hazard rate based on the last observed marker measure.

#### Usage

```
Conf_bands(data, marker_name, event_time_name = 'years',
            time_name = 'year', event_name = 'status2', x, b)
```
# Arguments

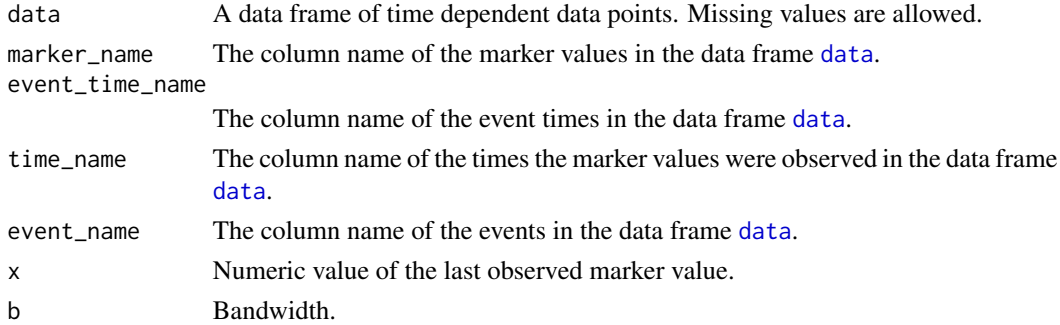

#### Details

The function [Conf\\_bands](#page-4-1) implements the pointwise and uniform confidence bands for the estimator of the future conditional hazard rate  $\hat{h}_x(t)$ . The confidence bands are based on a wild bootstrap approach  $h^*_{x_*,B}(t)$ .

Pointwise: For a given  $t \in (0,T)$  generate  $h^{*(1)}_{x_*,B}(t),...,h^{*(N)}_{x_*,B}(t)$  for  $N = 1000$  and order it  $h^{*[1]}_{x_*,B}(t) \leq ... \leq h^{*[N]}_{x_*,B}(t)$ . Then

$$
\hat{I}_{n,N}^1 = \left[\hat{h}_{x_*}(t) - \hat{\sigma}_{G_{x_*}}(t) \frac{h^{*\left[N(1-\frac{\alpha}{2})\right]}(t)}{\sqrt{n}}, \hat{h}_{x_*}(t) - \hat{\sigma}_{G_x}(t) \frac{h^{*\left[N\frac{\alpha}{2}\right]}(t)}{\sqrt{n}}\right]
$$

is a 1 –  $\alpha$  pointwise confidence band for  $h_{x_*}(t)$ , where  $\hat{\sigma}_{G_{x_*}}(t)$  is a bootrap estimate of the variance. For more details on the wild bootstrap approach, please see [prep\\_boot](#page-18-1) and  $g$ \_xt.

Uniform: Generate  $\bar{h}_{x_*,B}^{(1)}(t),...,\bar{h}_{x_*,B}^{(N)}(t)$  for  $N=1000$  for all  $t \in [\delta_T, T-\delta_T]$  and define  $W^{(i)}$  =  $\sup_{t \in [0,T]} |\bar{h}_{x_*,B}^{(i)}(t)|$  for  $i = 1, ..., N$ . Order  $W^{[1]} \leq ... \leq W^{[N]}$ . Then

$$
\hat{I}_{n,N}^{2} = \left[ \hat{h}_{x_{*}}(t) \pm \hat{\sigma}_{G_{x_{*}}}(t) \frac{W^{[N(1-\alpha)]}}{\sqrt{n}} \right]
$$

is a 1 –  $\alpha$  uniform confidence band for  $h_{x*}(t)$ .

## <span id="page-5-0"></span>Value

A list with pointwise, uniform confidence bands and the estimator  $\hat{h}_x(t)$  for all possible time points t.

# See Also

[g\\_xt,](#page-8-1) [prep\\_boot](#page-18-1)

#### Examples

```
b = 10x = 3size_s_grid <- 100
s = pbc2$year
br_s = seq(0, max(s), max(s)/( size_s_jrid-1))c_bands = Conf_bands(pbc2, 'serBilir', event_time_name = 'years',
                    time_name = 'year', event_name = 'status2', x, b)
J = 60plot(br_s[1:J], c_bandsf_h_hat[1:J], type = "l", ylim = c(0,1), ylab = 'Hazard', xlab = 'Years')lines(br_s[1:J], c_bands$I_p_up[1:J], col = "red")
lines(br_s[1:J], c_bands$I_p_do[1:J], col = "red")
lines(br_s[1:J], c_bands$I_nu[1:J], col = "blue")
lines(br_s[1:J], c_bands$I_nd[1:J], col = "blue")
```
<span id="page-5-1"></span>dataset\_split *Split dataset for K-fold cross validation*

# Description

Creates multiple splits of a dataset which is then used in the bandwidth selection with K-fold cross validation.

#### Usage

dataset\_split(I, data)

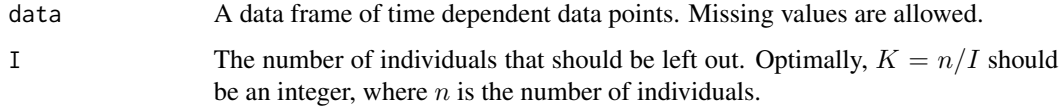

#### <span id="page-6-0"></span>get\_alpha 7

# Details

The function [dataset\\_split](#page-5-1) takes a data frame and transforms it into  $K = n/I$  data frames with *I* individuals missing from each data frame. Let  $I_j$  be sets of indices with  $\bigcup_{j=1}^K I_j = \{1, ..., n\}$ ,  $I_k \cap I_j = \emptyset$  and  $|I_j| = |I_k| = I$  for all  $j, k \in \{1, ..., K\}$ . Then data frames with  $\{1, ..., n\}/I_j$ individuals are created.

#### Value

A list of data frames with [I](#page-0-0) individuals missing in the above way.

# See Also

[b\\_selection](#page-1-1)

#### Examples

splitted\_dataset = dataset\_split(26, pbc2)

<span id="page-6-1"></span>get\_alpha *Marker-only hazard rate*

#### Description

Calculates the marker-only hazard rate for time dependent data.

#### Usage

```
get_alpha(N, Y, b, br_X, K=Epan )
```
#### **Arguments**

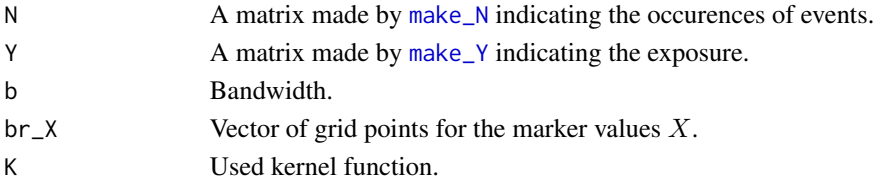

# Details

.

The function [get\\_alpha](#page-6-1) implements the marker-only hazard estimator

$$
\hat{\alpha}_i(z) = \frac{\sum_{k \neq i} \int_0^T K_{b_1}(z - X_k(s)) \mathrm{d}N_k(s)}{\sum_{k \neq i} \int_0^T K_{b_1}(z - X_k(s)) Z_k(s) \mathrm{d}s},
$$

where  $X$  is the marker and  $Z$  is the exposure. The marker-only hazard is defined as the underlying hazard which is not dependent on time

$$
\alpha(X(t),t) = \alpha(X(t))
$$

# <span id="page-7-0"></span>Value

A vector of marker-only values for br\_X.

#### See Also

[h\\_xt](#page-10-1)

# Examples

```
pbc2_id = to_id(pbc2)size_s_grid <- size_X_grid <- 100
n = max(as.numeric(pbc2$id))
s = pbc2$year
X = pbc2$serBilir
XX = pbc2_id$serBilir
ss <- pbc2_id$years
delta <- pbc2_id$status2
br_s = seq(0, max(s), max(s)/( size_s_grid-1))br_X = seq(min(X), max(X), (max(X)-min(X)) / (size_X_grid-1))X_lin = lin_interpolate(br_s, pbc2_id$id, pbc2$id, X, s)
int_X <- findInterval(X_lin, br_X)
int_s = rep(1:length(br_s), n)N <- make_N(pbc2, pbc2_id, breaks_X=br_X, breaks_s=br_s, ss, XX, delta)
Y <- make_Y(pbc2, pbc2_id, X_lin, br_X, br_s, size_s_grid,
            size_X_grid, int_s, int_X, event_time = 'years', n)
b = 1.7alpha<-get_alpha(N, Y, b, br_X, K=Epan )
```
get\_h\_x *Future conditional hazard rate for all time values*

# Description

Calculates the future conditional hazard rate for a marker value x and all possible time values.

#### Usage

```
get_h_x(data, marker_name, event_time_name = 'years',
       time_name = 'year', event_name = 'status2', x, b)
```
# <span id="page-8-0"></span>Arguments

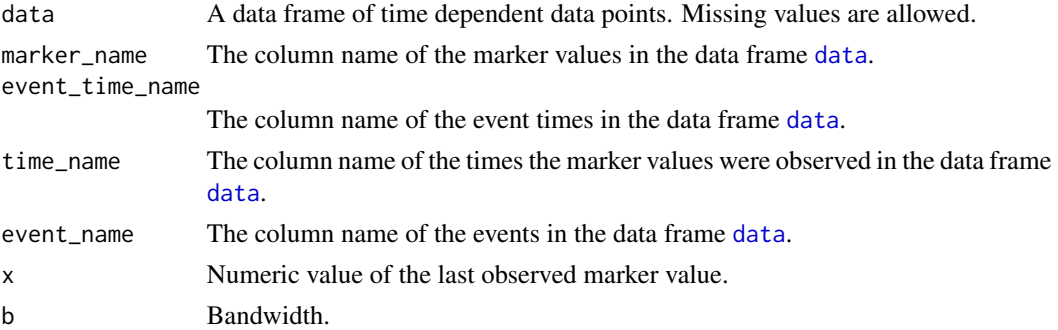

## Details

The function  $h_xt$  implements the future conditional hazard estimator

$$
\hat{h}_x(t) = \frac{\sum_{i=1}^n \int_0^T \hat{\alpha}_i (X_i(t+s)) Z_i(t+s) Z_i(s) K_b(x-X_i(s)) ds}{\sum_{i=1}^n \int_0^T Z_i(t+s) Z_i(s) K_b(x-X_i(s)) ds},
$$

where X is the marker, Z is the exposure and  $\alpha(z)$  is the marker-only hazard, see [get\\_alpha](#page-6-1) for more details.

# Value

A vector of  $\hat{h}_x(t)$  for a grid of possible time values t.

# See Also

[get\\_alpha,](#page-6-1) [h\\_xt](#page-10-1)

#### Examples

```
b = 10x = 3get_h_x(pbc2, 'serBilir', event_time_name = 'years',
        time_name = 'year', event_name = 'status2', x, b)
```
<span id="page-8-1"></span>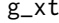

Computation of a key component for wild bootstrap

# Description

Implements a key part for the wild bootstrap of the hqm estimator.

## Usage

g\_xt(br\_X, br\_s, size\_s\_grid, int\_X, x, t, b, Yi, Y, n)

#### <span id="page-9-0"></span>Arguments

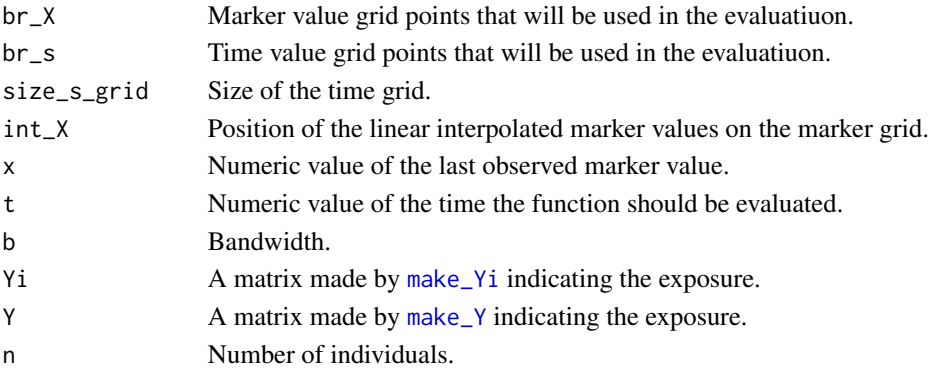

#### Details

The function implements

$$
\hat{g}_{t,x}(z) = \frac{1}{n} \sum_{j=1}^n \int_0^{T-t} \hat{E}(X_j(t+s))^{-1} K_b(z, X_j(t+s)) Z_j(t+s) Z_j(s) K_b(x, X_j(s)) ds,
$$

for every value z on the marker grid, where  $\hat{E}(x) = \frac{1}{n} \sum_{j=1}^{n} \int_{0}^{T} K_b(x, X_j(s)) Z_j(s) ds$ , Z the exposure and  $X$  the marker.

#### Value

A vector of  $\hat{g}_{t,x}(z)$  for all values z on the marker grid.

#### Examples

```
pbc2_id = to_id(pbc2)size_s_grid <- size_X_grid <- 100
n = max(as.numeric(pbc2$id))
X = pbc2$serBilir
s = pbc2$year
br_s = seq(0, max(s), max(s)/( size_s_jrid-1))br_X = seq(min(X), max(X), (max(X)-min(X)) / (size_X_j - min(Y)))X_lin = lin_interpolate(br_s, pbc2_id$id, pbc2$id, X, s)
int_X <- findInterval(X_lin, br_X)
int_s = rep(1:length(br_s), n)Yi<-make_Yi(pbc2, pbc2_id, X_lin, br_X, br_s, size_s_grid, size_X_grid, int_s, int_X, 'years', n)
Y<-make_Y(pbc2, pbc2_id, X_lin, br_X, br_s,size_s_grid,size_X_grid, int_s,int_X, 'years', n)
t = 2
```
 $x = 2$  $b = 10$ g\_xt(br\_X, br\_s, size\_s\_grid, int\_X, x, t, b, Yi, Y, n)

# <span id="page-10-1"></span><span id="page-10-0"></span>Description

Calculates the future conditional hazard rate for a marker value x and a time value t.

#### Usage

h\_xt(br\_X, br\_s, int\_X, size\_s\_grid, alpha, x,t, b, Yi,n)

# Arguments

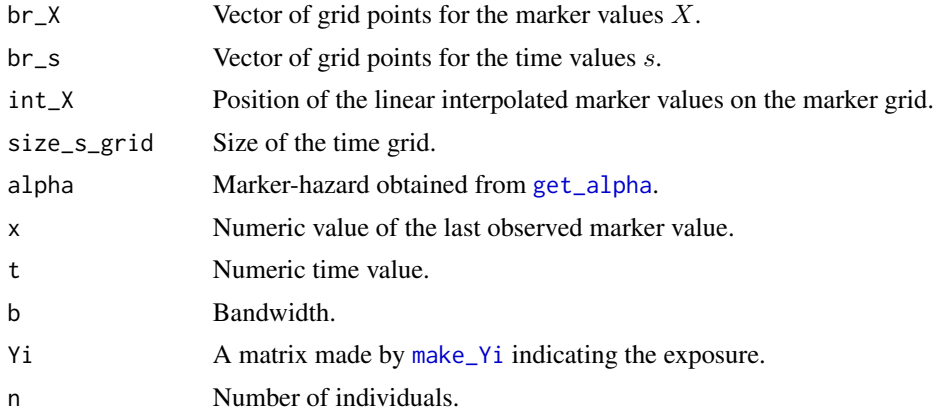

# Details

The function  $h_xt$  implements the future conditional hazard estimator

$$
\hat{h}_x(t) = \frac{\sum_{i=1}^n \int_0^T \hat{\alpha}_i (X_i(t+s)) Z_i(t+s) Z_i(s) K_b(x-X_i(s)) ds}{\sum_{i=1}^n \int_0^T Z_i(t+s) Z_i(s) K_b(x-X_i(s)) ds},
$$

where X is the marker, Z is the exposure and  $\alpha(z)$  is the marker-only hazard, see [get\\_alpha](#page-6-1) for more details. The future conditional hazard is defined as

$$
h_{x,T}(t) = P(T_i \in (t + T, t + T + dt)|X_i(T) = x, T_i > t + T),
$$

where  $T_i$  is the survival time and  $X_i$  the marker of individual i observed in the time frame  $[0, T]$ .

# Value

A single numeric value of  $\hat{h}_x(t)$ .

# See Also

[get\\_alpha](#page-6-1)

#### Examples

```
pbc2_id = to_id(pbc2)size_s_grid <- size_X_grid <- 100
n = max(as.numeric(pbc2$id))
s = pbc2$year
X = pbc2$serBilir
XX = pbc2_id$serBilir
ss <- pbc2_id$years
delta <- pbc2_id$status2
br_s = seq(0, max(s), max(s)/( size_s_grid-1))br_X = seq(min(X), max(X), (max(X)-min(X))/(size_X_grid-1))X_lin = lin_interpolate(br_s, pbc2_id$id, pbc2$id, X, s)
int_X <- findInterval(X_lin, br_X)
int_s = rep(1:length(br_s), n)N <- make_N(pbc2, pbc2_id, breaks_X=br_X, breaks_s=br_s, ss, XX, delta)
Y <- make_Y(pbc2, pbc2_id, X_lin, br_X, br_s, size_s_grid, size_X_grid, int_s, int_X, 'years', n)
b = 1.7alpha<-get_alpha(N, Y, b, br_X, K=Epan )
Yi <- make_Yi(pbc2, pbc2_id, X_lin, br_X, br_s, size_s_grid, size_X_grid, int_s, int_X,'years', n)
x = 2t = 2h_hat = h_xt(br_X, br_s, int_X, size_s_grid, alpha, x, t, b, Yi, n)
```
h\_xt\_vec *Hqm estimator on the marker grid*

# Description

Computes the hqm estimator on the marker grid.

#### Usage

```
h_xt_vec(br_X, br_s, size_s_grid, alpha, t, b, Yi, int_X, n)
```
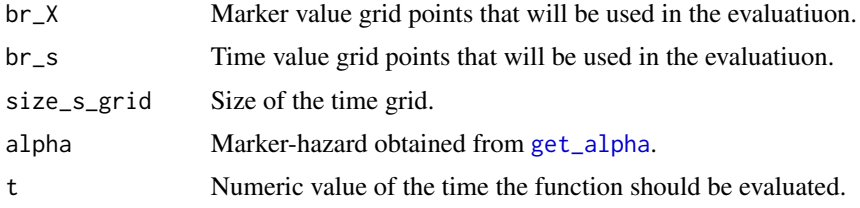

<span id="page-11-0"></span>

<span id="page-12-0"></span>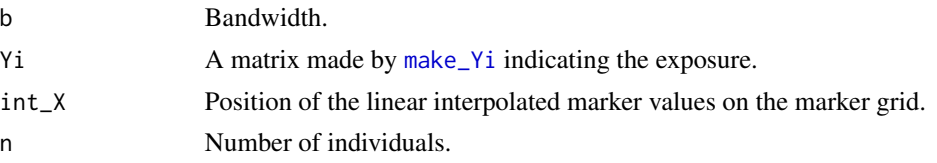

# Details

The function implements the future conditional hazard estimator

$$
\hat{h}_x(t) = \frac{\sum_{i=1}^n \int_0^T \hat{\alpha}_i (X_i(t+s)) Z_i(t+s) Z_i(s) K_b(x-X_i(s)) ds}{\sum_{i=1}^n \int_0^T Z_i(t+s) Z_i(s) K_b(x-X_i(s)) ds},
$$

for every x on the marker grid where X is the marker, Z is the exposure and  $\alpha(z)$  is the marker-only hazard, see [get\\_alpha](#page-6-1) for more details.

# Value

A vector of  $\hat{h}_x(t)$  for all values x on the marker grid.

# Examples

```
pbc2_id = to_id(pbc2)size_s_grid <- size_X_grid <- 100
n = max(as.numeric(pbc2$id))
s = pbc2$year
X = pbc2$serBilir
XX = pbc2_id$serBilir
ss <- pbc2_id$years
delta <- pbc2_id$status2
br_s = seq(0, max(s), max(s)/( size_s_grid-1))br_X = seq(min(X), max(X), (max(X)-min(X)) / (size_X_grid-1))X_lin = lin_interpolate(br_s, pbc2_id$id, pbc2$id, X, s)
int_X <- findInterval(X_lin, br_X)
int_s = rep(1:length(br_s), n)N <- make_N(pbc2, pbc2_id, br_X, br_s, ss, XX, delta)
Y <- make_Y(pbc2, pbc2_id, X_lin, br_X, br_s,
            size_s_grid, size_X_grid, int_s, int_X, event_time = 'years', n)
b = 1.7alpha<-get_alpha(N, Y, b, br_X, K=Epan )
Yi <- make_Yi(pbc2, pbc2_id, X_lin, br_X, br_s,
              size_s_grid, size_X_grid, int_s, int_X, event_time = 'years', n)
t = 2h_xt_vec(br_X, br_s, size_s_grid, alpha, t, b, Yi, int_X, n)
```
<span id="page-13-0"></span>

# Description

Implements the Epanechnikov kernel function and the standard kernel function estimate.

# Usage

Epan(x) K\_b(b,x,y, K) K\_b\_mat(b,x,y, K)

# Arguments

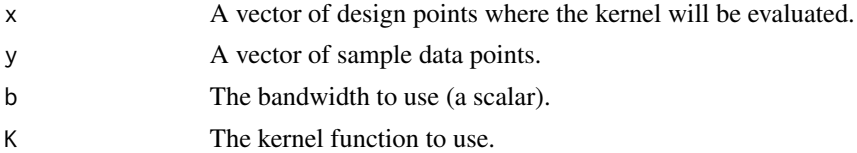

#### Details

Implements the Epanechnikov kernel function

$$
K(x) = \frac{3}{4}(1 - x^2) * (|x| < 1)),
$$

and the classical kernel density estimate

$$
\hat{f}(x) = n^{-1} \sum_{i=1}^{n} K_h(x - X_i).
$$

# Value

In all three cases the functions return the value calculated at  $x$ .

lin\_interpolate *Linear interpolation*

# Description

Implements a linear interpolation between observered marker values.

# Usage

```
lin_interpolate(t, i, data_id, data_marker, data_time)
```
#### <span id="page-14-0"></span>**Arguments**

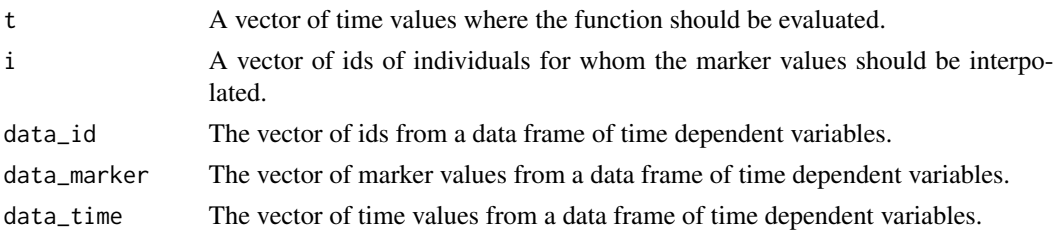

#### Details

Given time points  $t_1, ..., t_K$  and marker values  $m_1, ..., m_J$  at different time points  $t_1^m, ..., t_J^m$ , the function calculates a linear interpolation f with  $f(t_i^m) = m_i$  at the time points  $t_1, ..., t_K$  for all indicated individuals. Returned are then  $(f(t_1),..., f(t_K))$ . Note that the first value is always observed at time point  $0$  and the function  $f$  is extrapolated constantly after the last observed marker value.

#### Value

A matrix with columns  $(f(t_1),..., f(t_K))$  as described above for every individual in the vector i.

#### Examples

```
size_s_grid <- 100
X = pbc2$serBilir
s = pbc2$yearbr_s = seq(0, max(s), max(s)/( size_s_jrid-1))pbc2_id = to_id(pbc2)
```

```
X_lin = lin_interpolate(br_s, pbc2_id$id, pbc2$id, X, s)
```
make\_N, make\_Ni, make\_Y, make\_Yi

*Occurance and Exposure on grids*

#### <span id="page-14-1"></span>Description

Auxiliary functions that help automate the process of calculating integrals with occurances or exposure processes.

#### Usage

```
make_N(data, data.id, breaks_X, breaks_s, ss, XX, delta)
make_Ni(breaks_s, size_s_grid, ss, delta, n)
make_Y(data, data.id, X_lin, breaks_X, breaks_s,
        size_s_grid, size_X_grid, int_s, int_X, event_time = 'years', n)
make_Yi(data, data.id, X_lin, breaks_X, breaks_s,
       size_s_grid, size_X_grid, int_s,int_X, event_time = 'years', n)
```
#### Arguments

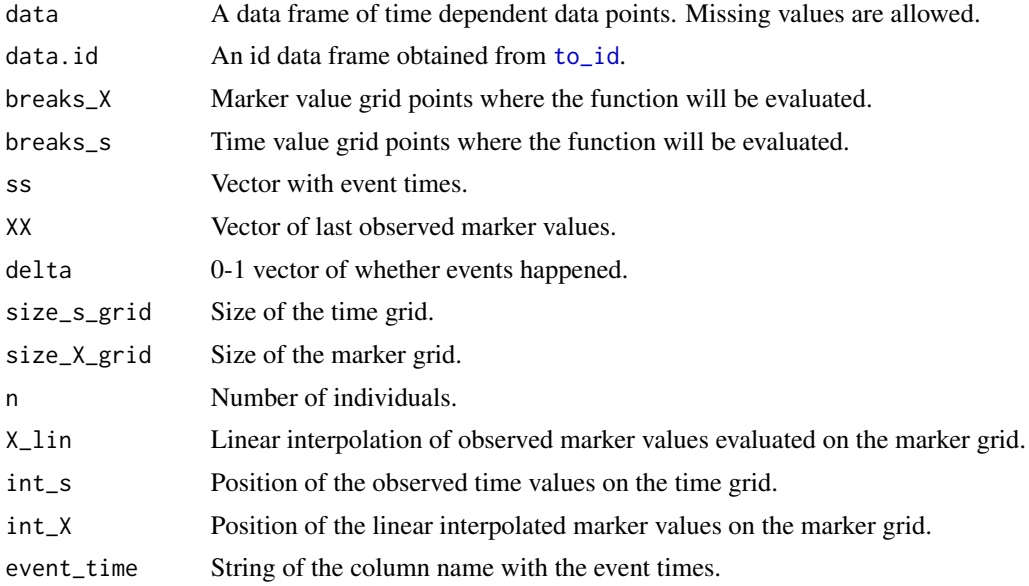

# Details

Implements matrices for the computation of integrals with occurences and exposures of the form

$$
\int f(s)Z(s)Z(s+t)ds, \int f(s)Z(s)ds, \int f(s)dN(s).
$$

where  $N$  is a 0-1 counting process,  $Z$  the exposure and  $f$  an arbitrary function.

# Value

The functions [make\\_N](#page-14-1) and [make\\_Y](#page-14-1) return a matrix on the time grid and marker grid for occurence and exposure, respectively, while [make\\_Ni](#page-14-1) and [make\\_Yi](#page-14-1) return a matrix on the time grid for evey individual again for occurence and exposure, respectively.

# See Also

[h\\_xt,](#page-10-1) [g\\_xt,](#page-8-1) [get\\_alpha](#page-6-1)

# Examples

```
pbc2_id = to_id(pbc2)size_s_grid <- size_X_grid <- 100
n = max(as.numeric(pbc2$id))
s = pbc2$year
X = pbc2$serBilir
XX = pbc2_id$serBilir
ss <- pbc2_id$years
delta <- pbc2_id$status2
br_s = seq(0, max(s), max(s)/( size_s_grid-1))
```
<span id="page-15-0"></span>

#### <span id="page-16-0"></span> $make\_sf$  17

```
br_X = seq(min(X), max(X), (max(X)-min(X)) / ( size_X_grid-1))X_lin = lin_interpolate(br_s, pbc2_id$id, pbc2$id, X, s)
int_X <- findInterval(X_lin, br_X)
int_s = rep(1:length(br_s), n)N <- make_N(pbc2, pbc2_id, br_X, br_s, ss, XX, delta)
Y <- make_Y(pbc2, pbc2_id, X_lin, br_X, br_s,
            size_s_grid, size_X_grid, int_s, int_X, event_time = 'years', n)
Yi <- make_Yi(pbc2, pbc2_id, X_lin, br_X, br_s,
              size_s_grid, size_X_grid, int_s, int_X, event_time = 'years', n)
Ni <- make_Ni(br_s, size_s_grid, ss, delta, n)
```
<span id="page-16-1"></span>

make\_sf *Survival function from a hazard*

#### **Description**

Creates a survival function from a hazard rate which was calculated on a grid.

# Usage

make\_sf(step\_size\_s\_grid, haz)

### Arguments

step\_size\_s\_grid Numeric value indicating the distance between two grid continuous grid points. haz Vector of hazard values. Hazard rate must have been calculated on a time grid.

#### Details

The function [make\\_sf](#page-16-1) calculates the survival function

$$
S(t) = \exp(-\int_0^t h(t)dt),
$$

where h is the hazard rate. Here, a discritisation via an equidistant grid  $\{t_i\}$  on  $[0, t]$  is used to calculate the integral and it is assumed that  $h$  has been calculated for exactly these time points  $t_i$ .

#### Value

A vector of values  $S(t_i)$ .

#### Examples

make\_sf(0.1, rep(0.1,10))

#### <span id="page-17-0"></span>Description

Followup of 312 randomised patients with primary biliary cirrhosis, a rare autoimmune liver disease, at Mayo Clinic.

#### Usage

pbc2

# Format

A data frame with 1945 observations on the following 20 variables.

id patients identifier; in total there are 312 patients.

- years number of years between registration and the earlier of death, transplantion, or study analysis time.
- status a factor with levels alive, transplanted and dead.

drug a factor with levels placebo and D-penicil.

- age at registration in years.
- sex a factor with levels male and female.
- year number of years between enrollment and this visit date, remaining values on the line of data refer to this visit.
- ascites a factor with levels No and Yes.
- hepatomegaly a factor with levels No and Yes.
- spiders a factor with levels No and Yes.
- edema a factor with levels No edema (i.e., no edema and no diuretic therapy for edema), edema no diuretics (i.e., edema present without diuretics, or edema resolved by diuretics), and edema despite diuretics (i.e., edema despite diuretic therapy).
- serBilir serum bilirubin in mg/dl.
- serChol serum cholesterol in mg/dl.
- albumin albumin in gm/dl.
- alkaline alkaline phosphatase in U/liter.

SGOT SGOT in U/ml.

- platelets platelets per cubic ml / 1000.
- prothrombin prothrombin time in seconds.
- histologic histologic stage of disease.
- status2 a numeric vector with the value 1 denoting if the patient was dead, and 0 if the patient was alive or transplanted.

#### <span id="page-18-0"></span>prep\_boot 19

# References

Fleming, T. and Harrington, D. (1991) *Counting Processes and Survival Analysis*. Wiley, New York.

Therneau, T. and Grambsch, P. (2000) *Modeling Survival Data: Extending the Cox Model*. Springer-Verlag, New York.

# Examples

summary(pbc2)

<span id="page-18-1"></span>prep\_boot *Precomputation for wild bootstrap*

# Description

Implements key components for the wild bootstrap of the hqm estimator in preparation for obtaining confidence bands.

# Usage

prep\_boot(g\_xt, alpha, Ni, Yi, size\_s\_grid, br\_X, br\_s, t, b, int\_X, x, n)

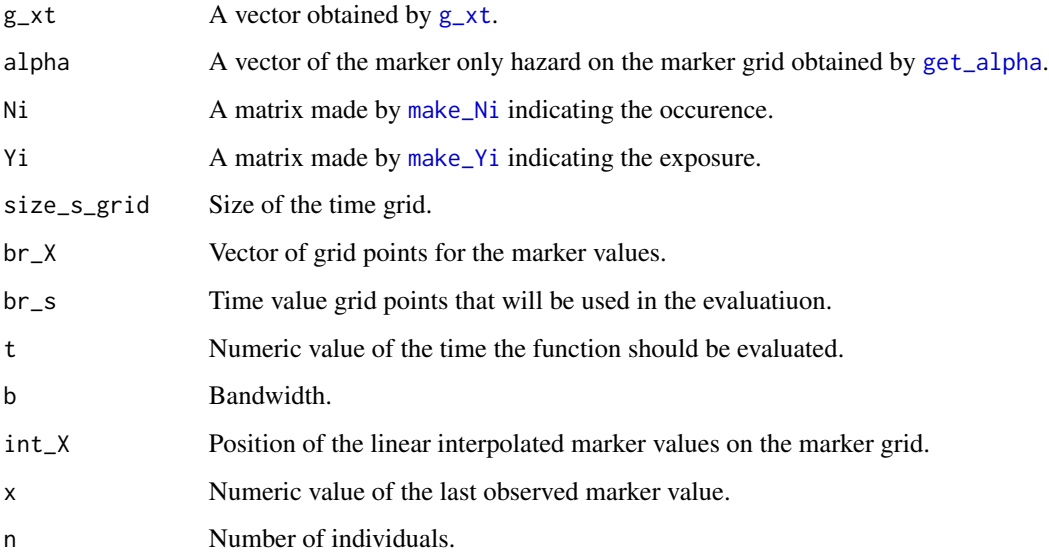

# <span id="page-19-0"></span>Details

The function implements

$$
A_B(t) = \frac{1}{\sqrt{n}} \sum_{i=1}^n \int_0^T \hat{g}_{i,t,x_*}(X_i(s)) V_i \{ dN_i(s) - \hat{\alpha}_i(X_i(s)) Z_i(s) ds \},
$$

and

$$
B_B(t) = \frac{1}{\sqrt{n}} \sum_{i=1}^n V_i \{\hat{\Gamma}(t, x_*)^{-1} W_i(t, x_*) - \hat{h}_{x_*}(t)\},
$$

where  $V \sim N(0, 1)$ ,

$$
W_i(t) = \int_0^T \hat{\alpha}_i (X_i(t+s)) Z_i(t+s) Z_i(s) K_b(x_*, X_i(s)) ds,
$$

and

$$
\hat{\Gamma}(t,x) = \frac{1}{n} \sum_{i=1}^{n} \int_{0}^{T-t} Z_i(t+s) Z_i(s) K_b(x, X_i(s)) ds,
$$

with  $Z$  being the exposure and  $X$  the marker.

# Value

A list of 5 items. The first two are vectors for calculating  $A_B$  and the third one a vector for  $B_B$ . The 4th one is the value of the hqm estimator that can also be obtained by  $h_{\mathbf{r}} \times t$  and the last one is the value of Γ.

#### See Also

[Conf\\_bands](#page-4-1)

# Examples

```
pbc2_id = to_id(pbc2)size_s_grid <- size_X_grid <- 100
n = max(as.numeric(pbc2$id))
s = pbc2$year
X = pbc2$serBilir
XX = pbc2_id$serBilir
ss <- pbc2_id$years
delta <- pbc2_id$status2
br_s = seq(0, max(s), max(s)/( size_s_grid-1))br_X = seq(min(X), max(X), (max(X)-min(X)) / ( size_X_grid-1))X_lin = lin_interpolate(br_s, pbc2_id$id, pbc2$id, X, s)
int_X <- findInterval(X_lin, br_X)
int_s = rep(1:length(br_s), n)N <- make_N(pbc2, pbc2_id, br_X, br_s, ss, XX, delta)
Y <- make_Y(pbc2, pbc2_id, X_lin, br_X, br_s,
```

```
size_s_grid, size_X_grid, int_s, int_X, event_time = 'years', n)
b = 1.7alpha<-get_alpha(N, Y, b, br_X, K=Epan )
Yi <- make_Yi(pbc2, pbc2_id, X_lin, br_X, br_s,
              size_s_grid, size_X_grid, int_s, int_X, event_time = 'years', n)
Ni <- make_Ni(br_s, size_s_grid, ss, delta, n)
t = 2x = 2g = g_xt(br_X, br_s, size_s_grid, int_X, x, t, b, yi, Y, n)Boot_all = prep_boot(g, alpha, Ni, Yi, size_s_grid, br_X, br_s, t, b, int_X, x, n)
Boot_all
```
<span id="page-20-1"></span>prep\_cv *Prepare for Cross validation bandwidth selection*

# Description

Implements the calculation of the hqm estimator on cross validation data sets. This is a preparation for the cross validation bandwidth selection technique for future conditional hazard rate estimation based on marker information data.

# Usage

```
prep_cv(data, data.id, marker_name, event_time_name = 'years',
        time_name = 'year',event_name = 'status2', n, I, b)
```
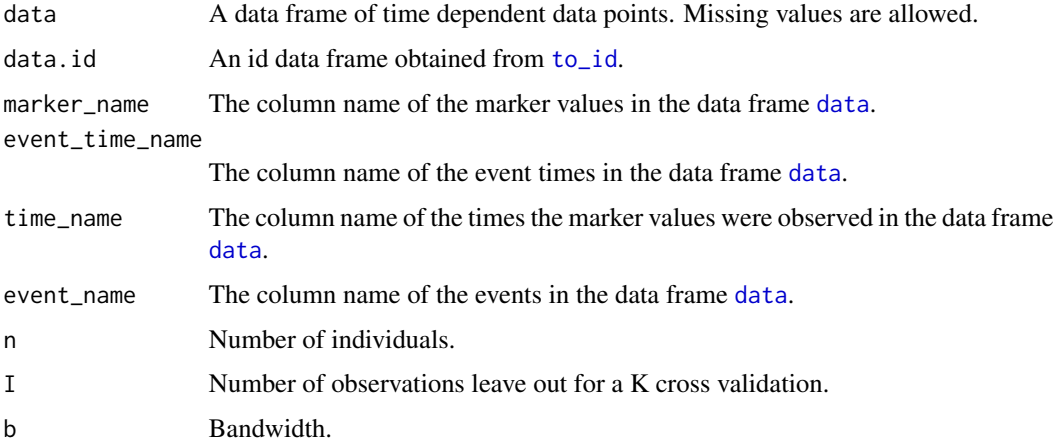

# <span id="page-21-0"></span>Details

The function splits the data set via [dataset\\_split](#page-5-1) and calculates for every splitted data set the hqm estimator

$$
\hat{h}_x(t) = \frac{\sum_{i=1}^n \int_0^T \hat{\alpha}_i (X_i(t+s)) Z_i(t+s) Z_i(s) K_b(x-X_i(s)) ds}{\sum_{i=1}^n \int_0^T Z_i(t+s) Z_i(s) K_b(x-X_i(s)) ds},
$$

for all  $x$  on the marker grid and  $t$  on the time grid, where  $X$  is the marker,  $Z$  is the exposure and  $\alpha(z)$  is the marker-only hazard, see [get\\_alpha](#page-6-1) for more details.

# Value

A list of matrices for every cross validation data set with  $\hat{h}_x(t)$  for all  $x$  on the marker grid and  $t$  on the time grid.

#### See Also

[b\\_selection](#page-1-1)

#### Examples

```
pbc2_id = to_id(pbc2)n = max(as.numeric(pbc2$id))
b = 1.5I = 26h_xt_mat_list = prep_cv(pbc2, pbc2_id, 'serBilir', 'years', 'year', 'status2', n, I, b)
```
<span id="page-21-1"></span>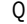

Q1 *Bandwidth selection score Q1*

## Description

Calculates a part for the K-fold cross validation score.

#### Usage

```
Q1(h_xt_mat, int_X, size_X_grid, n, Yi)
```
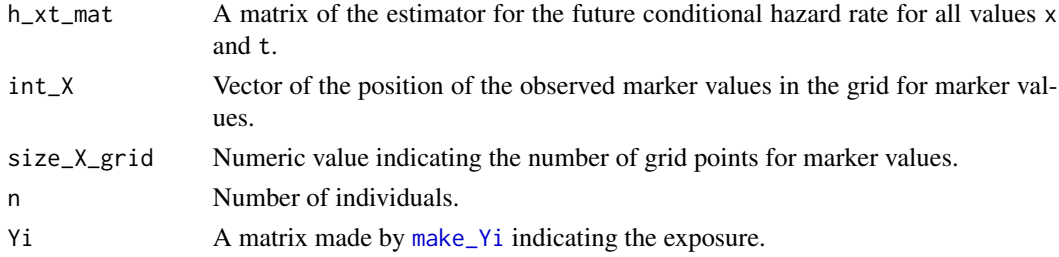

# Details

The function implements

$$
Q_1 = \sum_{i=1}^{N} \int_0^T \int_s^T Z_i(t) Z_i(s) \hat{h}_{X_i(s)}^2(t-s) dt ds,
$$

where  $\hat{h}$  is the hqm estimator, Z the exposure and X the marker.

# Value

A value of the score Q1.

#### See Also

[b\\_selection](#page-1-1)

#### Examples

```
pbc2_id = to_id(pbc2)size_s_grid <- size_X_grid <- 100
n = max(as.numeric(pbc2$id))
s = pbc2$year
X = pbc2$serBilir
XX = pbc2_id$serBilir
ss <- pbc2_id$years
delta <- pbc2_id$status2
br_s = seq(0, max(s), max(s)/( size_s_grid-1))br_X = seq(min(X), max(X), (max(X)-min(X)) / (size_X_grid-1))X_lin = lin_interpolate(br_s, pbc2_id$id, pbc2$id, X, s)
int_X <- findInterval(X_lin, br_X)
int_s = rep(1:length(br_s), n)N <- make_N(pbc2, pbc2_id, br_X, br_s, ss, XX, delta)
Y <- make_Y(pbc2, pbc2_id, X_lin, br_X, br_s,
            size_s_grid, size_X_grid, int_s, int_X, event_time = 'years', n)
b = 1.7alpha<-get_alpha(N, Y, b, br_X, K=Epan )
Yi <- make_Yi(pbc2, pbc2_id, X_lin, br_X, br_s,
              size_s_grid, size_X_grid, int_s, int_X, event_time = 'years', n)
Ni <- make_Ni(br_s, size_s_grid, ss, delta, n)
t = 2h_x t_mat = t(sapply(br_s[1:99],
            function(si){h_xt_vec(br_X, br_s, size_s_grid, alpha, t, b, Yi, int_X, n)}))
Q = Q1(h_x t_mat, int_x, size_x_grid, n, Yi)
```
# <span id="page-23-1"></span><span id="page-23-0"></span>Description

Calculates a part for the K-fold cross validation score.

#### Usage

R\_K(h\_xt\_mat\_list, int\_X, size\_X\_grid, Yi, Ni, n)

# Arguments

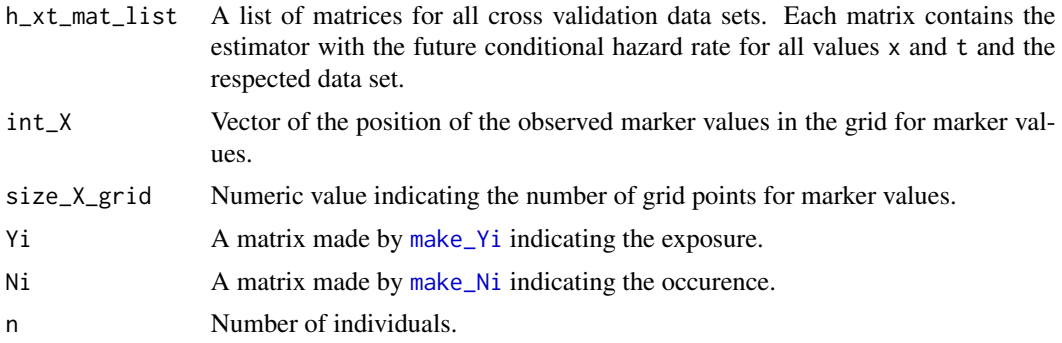

# Details

The function implements the estimator

$$
\hat{R}_K = \sum_{j=1}^K \sum_{i \in I_j} \int_0^T g_i^{-I_j}(t) dN_i(t),
$$

where  $\hat{g}_i^{-1}(t) = \int_0^t Z_i(s)\hat{h}_{X_i(s)}^{-1}(t-s)ds$ , and  $\hat{h}^{-1}$  is estimated without information from all counting processes i with  $i \in I_j$ . This function estimates

$$
R = \sum_{i=1}^{N} \int_{0}^{T} \int_{s}^{T} Z_{i}(t)Z_{i}(s)\hat{h}_{X_{i}(s)}(t-s)h_{X_{i}(s)}(t-s)dtds.
$$

where  $\hat{h}$  is the hqm estimator, Z the exposure and X the marker.

# Value

A matrix with  $\hat{g}_i^{-I_j}(t)$  for all individuals i and time grid points t.

# See Also

[b\\_selection](#page-1-1)

#### <span id="page-24-0"></span> $\text{to\_id}$  25

#### Examples

```
pbc2_id = to_id(pbc2)n = max(as.numeric(pbc2$id))b = 1.5I = 104h_xt_mat_list = prep_cv(pbc2, pbc2_id, 'serBilir', 'years', 'year', 'status2', n, I, b)
size_s_grid <- size_X_grid <- 100
s = pbc2$year
X = pbc2$serBilir
br_s = seq(0, max(s), max(s)/( size_s_grid-1))br_X = seq(min(X), max(X), (max(X)-min(X)) / (size_X_grid-1))ss <- pbc2_id$years
delta <- pbc2_id$status2
X_lin = lin_interpolate(br_s, pbc2_id$id, pbc2$id, X, s)
int_X <- findInterval(X_lin, br_X)
int_s = rep(1:length(br_s), n)Yi <- make_Yi(pbc2, pbc2_id, X_lin, br_X, br_s,
              size_s_grid, size_X_grid, int_s, int_X, 'years', n)
Ni <- make_Ni(br_s, size_s_grid, ss, delta, n)
R = R_K(h_xt_mat_list, int_X, size_X_grid, Yi, Ni, n)
R
```
<span id="page-24-1"></span>to\_id *Event data frame*

#### Description

Creates a data frame with only one entry per individual from a data frame with time dependent data. The resulting data frame focusses on the event time and the last observed marker value.

#### Usage

```
to_id(data_set)
```
#### Arguments

data\_set A data frame of time dependent data points. Missing values are allowed.

## Details

The function [to\\_id](#page-24-1) uses a data frame of time dependent marker data to create a smaller data frame with only one entry per individual, the last observed marker value and the event time. Note that the column indicating the individuals must have the name id. Note also that this data frame is similar to pbc2.id from the JM package with the difference that the last observed marker value instead of the first one is captured.

# Value

A data frame with only one entry per individual.

# Examples

data\_set.id = to\_id(pbc2)

# <span id="page-26-0"></span>Index

b\_selection, [2,](#page-1-0) *[3,](#page-2-0) [4](#page-3-0)*, *[7](#page-6-0)*, *[22–](#page-21-0)[24](#page-23-0)* b\_selection\_prep\_g, *[3](#page-2-0)*, [3,](#page-2-0) *[4](#page-3-0)* Conf\_bands, *[5](#page-4-0)*, [5,](#page-4-0) *[20](#page-19-0)* data, *[2](#page-1-0)*, *[5](#page-4-0)*, *[9](#page-8-0)*, *[21](#page-20-0)* dataset\_split, *[3](#page-2-0)*, [6,](#page-5-0) *[7](#page-6-0)*, *[22](#page-21-0)* Epan *(*Kernels*)*, [14](#page-13-0) g\_xt, *[5,](#page-4-0) [6](#page-5-0)*, [9,](#page-8-0) *[16](#page-15-0)*, *[19](#page-18-0)* get\_alpha, *[7](#page-6-0)*, [7,](#page-6-0) *[9](#page-8-0)*, *[11](#page-10-0)[–13](#page-12-0)*, *[16](#page-15-0)*, *[19](#page-18-0)*, *[22](#page-21-0)*  $get_h_x, 8$  $get_h_x, 8$ h\_xt, *[8,](#page-7-0) [9](#page-8-0)*, *[11](#page-10-0)*, [11,](#page-10-0) *[16](#page-15-0)*, *[20](#page-19-0)* h\_xt\_vec, [12](#page-11-0) I, *[7](#page-6-0)* K\_b *(*Kernels*)*, [14](#page-13-0) K\_b\_mat *(*Kernels*)*, [14](#page-13-0) Kernels, [14](#page-13-0) lin\_interpolate, [14](#page-13-0) make\_N, *[7](#page-6-0)*, *[16](#page-15-0)* make\_N *(*make\_N, make\_Ni, make\_Y, make\_Yi*)*, [15](#page-14-0) make\_N, make\_Ni, make\_Y, make\_Yi, [15](#page-14-0) make\_Ni, *[16](#page-15-0)*, *[19](#page-18-0)*, *[24](#page-23-0)* make\_Ni *(*make\_N, make\_Ni, make\_Y, make\_Yi*)*, [15](#page-14-0) make\_sf, *[17](#page-16-0)*, [17](#page-16-0) make\_Y, *[7](#page-6-0)*, *[10](#page-9-0)*, *[16](#page-15-0)* make\_Y *(*make\_N, make\_Ni, make\_Y, make\_Yi*)*, [15](#page-14-0) make\_Yi, *[3](#page-2-0)*, *[10,](#page-9-0) [11](#page-10-0)*, *[13](#page-12-0)*, *[16](#page-15-0)*, *[19](#page-18-0)*, *[22](#page-21-0)*, *[24](#page-23-0)* make\_Yi *(*make\_N, make\_Ni, make\_Y, make\_Yi*)*, [15](#page-14-0)

pbc2, [18](#page-17-0)

prep\_boot, *[5,](#page-4-0) [6](#page-5-0)*, [19](#page-18-0) prep\_cv, *[3](#page-2-0)*, [21](#page-20-0)

Q1, *[3](#page-2-0)*, [22](#page-21-0)

R\_K, *[3](#page-2-0)*, [24](#page-23-0)

to\_id, *[16](#page-15-0)*, *[21](#page-20-0)*, *[25](#page-24-0)*, [25](#page-24-0)